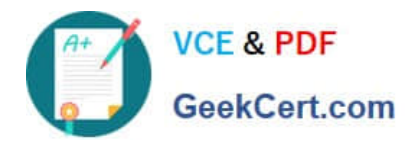

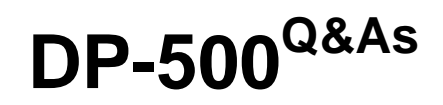

Designing and Implementing Enterprise-Scale Analytics Solutions Using Microsoft Azure and Microsoft Power BI

# **Pass Microsoft DP-500 Exam with 100% Guarantee**

Free Download Real Questions & Answers **PDF** and **VCE** file from:

**https://www.geekcert.com/dp-500.html**

# 100% Passing Guarantee 100% Money Back Assurance

Following Questions and Answers are all new published by Microsoft Official Exam Center

**Colonization** Download After Purchase

- **@ 100% Money Back Guarantee**
- **63 365 Days Free Update**
- 800,000+ Satisfied Customers

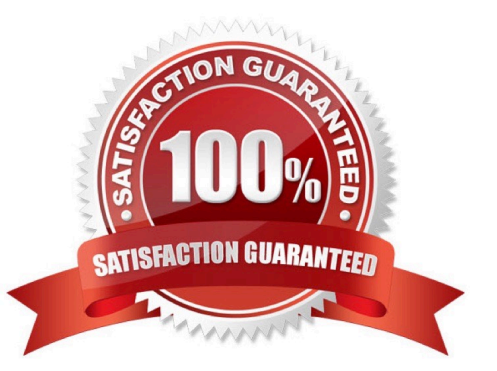

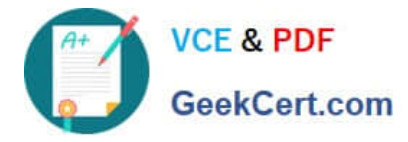

## **QUESTION 1**

You have the Power Bl data model shown in the exhibit. (Click the Exhibit tab.) Users indicate that when they build reports from the data model, the reports take a long time to load.

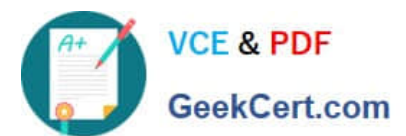

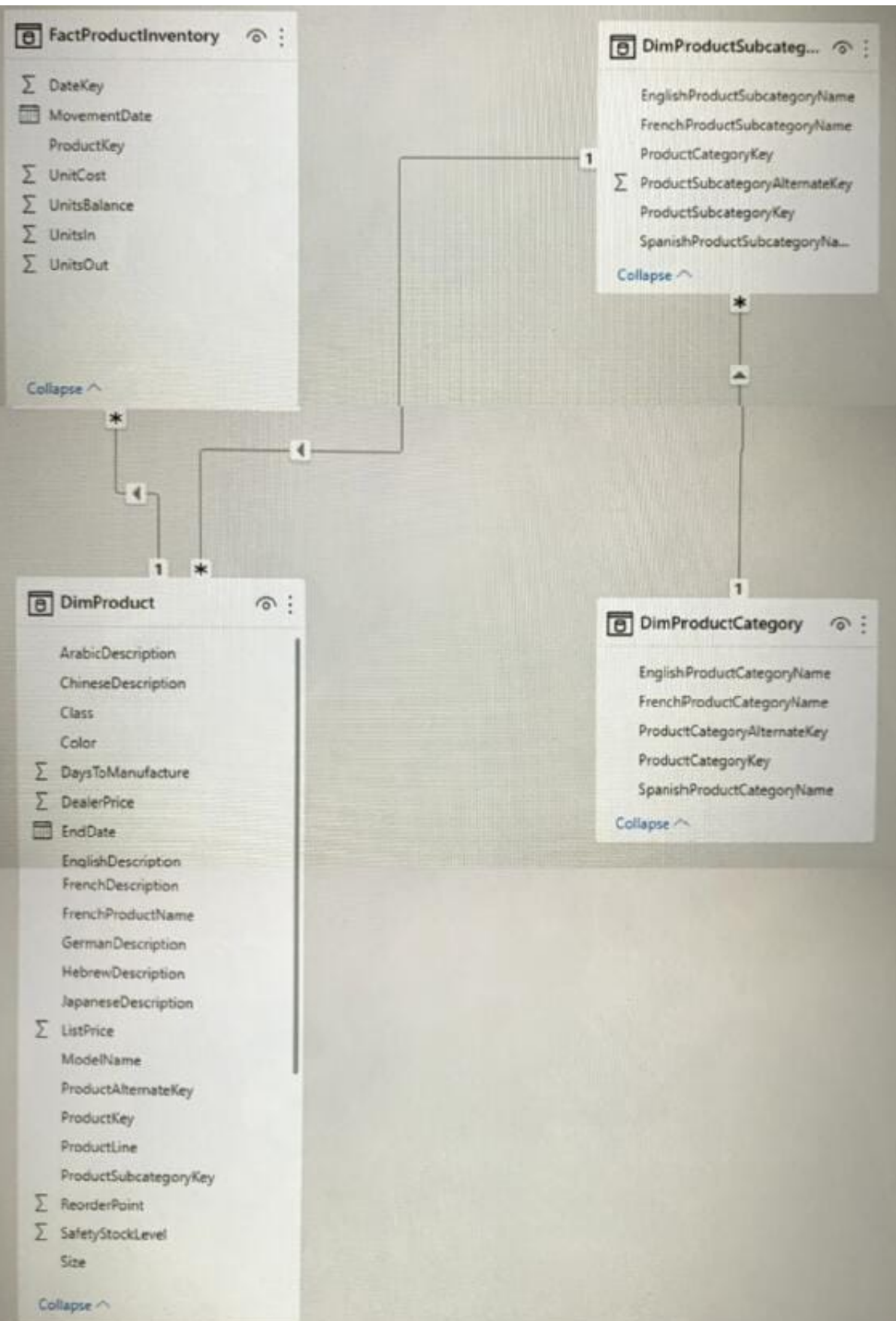

You need to recommend a solution to reduce the load times of the reports.

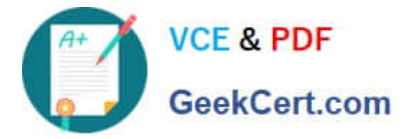

Solution: You recommend creating a perspective that contains the commonly used fields.

Does this meet the goal?

A. Yes

B. No

Correct Answer: B

# **QUESTION 2**

You need to identify the root cause of the data refresh issue. What should you use?

A. the Usage Metrics Report in powerbi.com

B. Query Diagnostics in Power Query Editor

C. Performance analyzer in Power Bl Desktop

Correct Answer: B

#### **QUESTION 3**

#### DRAG DROP

You are using DAX Studio to query an XMLA endpoint.

You need to identify the duplicate values in a column named Email in a table named Subscription.

How should you complete the DAX expression? To answer, drag the appropriate values to the targets. Each value may be used once, more than once. may need to drag the split bar between panes or scroll to view content.

NOTE: Each correct selection is worth one point.

Select and Place:

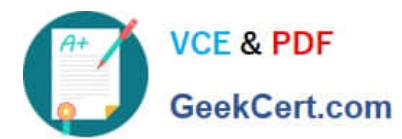

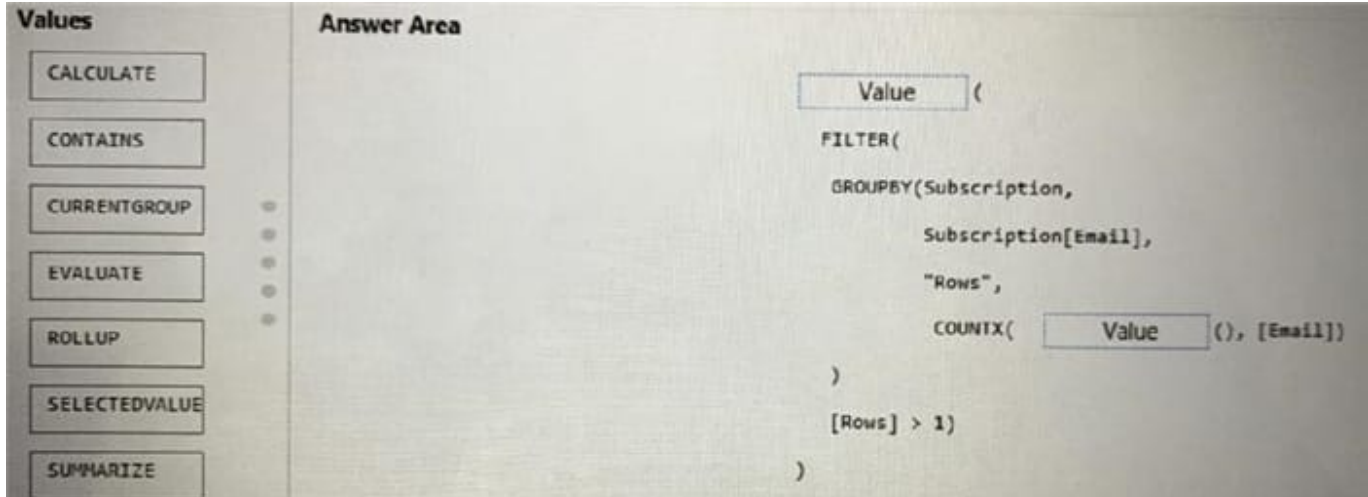

#### Correct Answer:

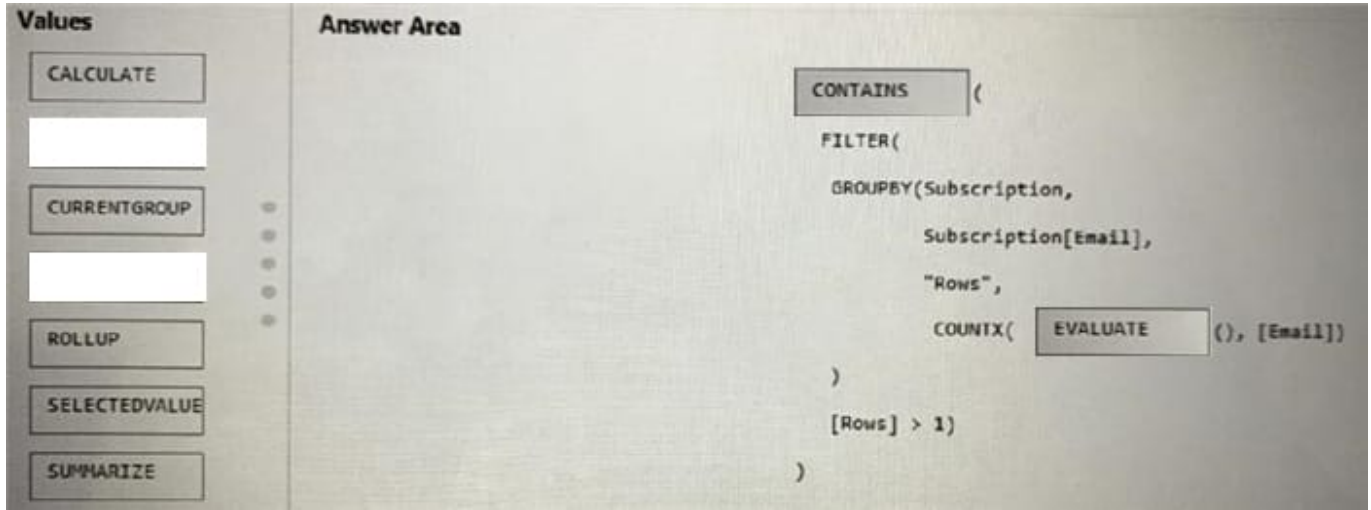

### **QUESTION 4**

### DRAG DROP

You manage a Power BI dataset that queries a fact table named SalesDetails. SalesDetails contains three date columns named OrderDate, CreatedOnDate, and ModifiedDate.

You need to implement an incremental refresh of SalesDetails. The solution must ensure that OrderDate starts on or after the beginning of the prior year.

Which four actions should you perform in sequence? To answer, move the appropriate actions from the list of actions to the answer area and arrange them in the correct order.

NOTE: More than one order of answer choices is correct. You will receive credit for any of the correct orders you select.

Select and Place:

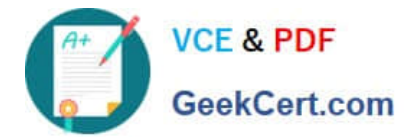

# **Actions**

# **Answer Area**

Create RangeStart and RangeEndDateTime parameters.

Configure an incremental refresh to archive data that starts one year before the refresh date.

Add an applied step that filters OrderDate to the start of the prior year.

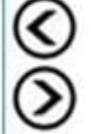

Configure an incremental refresh to archive data that starts two years before the refresh date.

Add an applied step that adds a custom date filter where OrderDate is between RangeStart and RangeEnd.

Correct Answer:

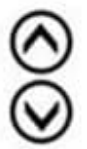

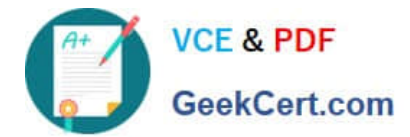

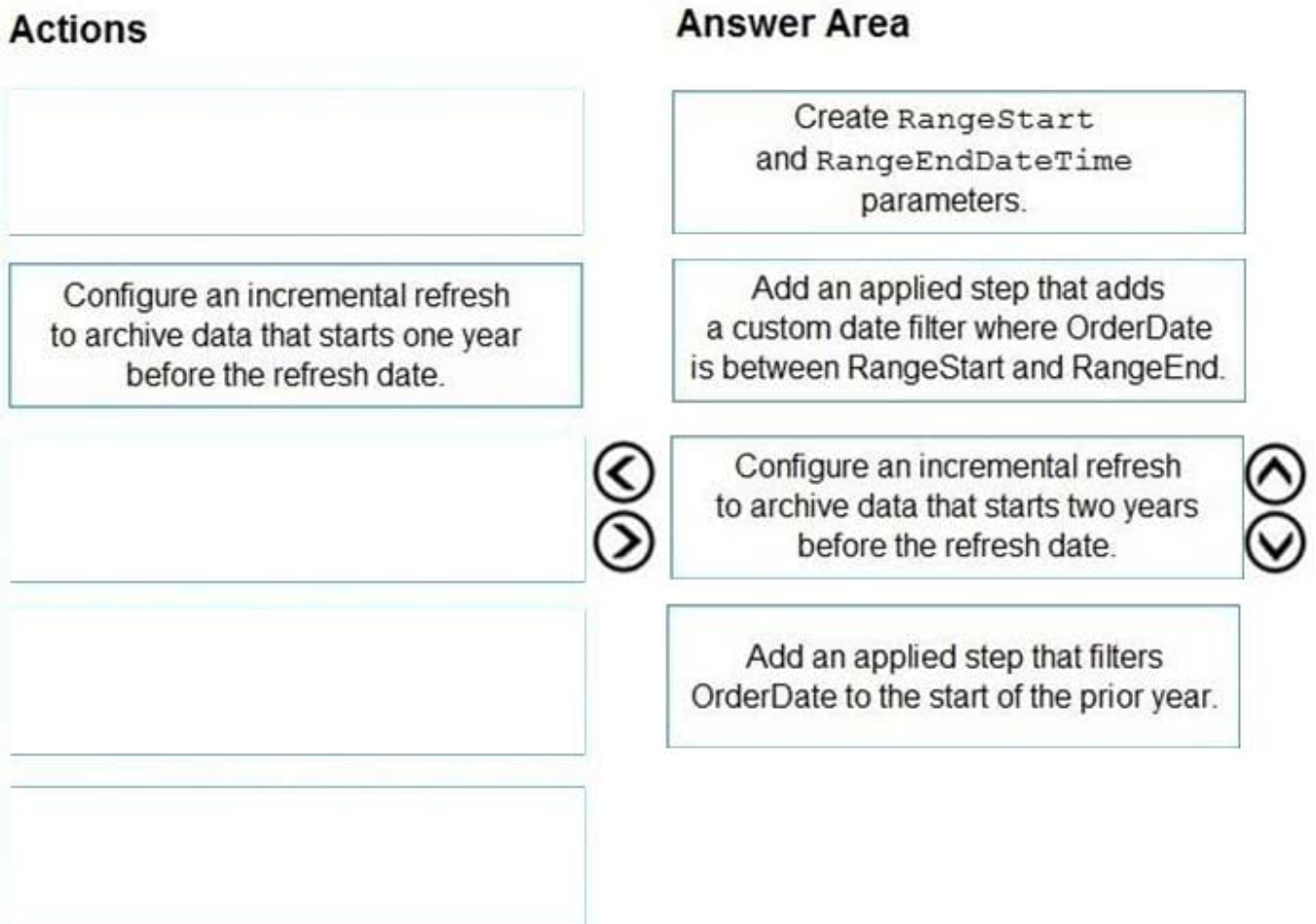

Explanation: Graphical user

interface, text, application, chat or text message Step 1: Create RangeStart and RangeEndDateTime parameters. When configuring incremental refresh in Power BI Desktop, you first create two Power Query date/time parameters with the

reserved, case-sensitive names RangeStart and RangeEnd. These parameters, defined in the Manage Parameters dialog in Power Query Editor are initially used to filter the data loaded into the Power BI Desktop model table to include only

those rows with a date/time within that period.

Step 2: Add an applied step that adds a custom date filter OrderDate is Between RangeStart and RangeEnd.

With RangeStart and RangeEnd parameters defined, you then apply custom Date filters on your table\\'s date column. The filters you apply select a subset of data that will be loaded into the model when you click Apply.

Step 3: Configure an incremental refresh to archive data that starts two years before the refresh date.

After filters have been applied and a subset of data has been loaded into the model, you then define an incremental refresh policy for the table. After the model is published to the service, the policy is used by the service to create and manage

table partitions and perform refresh operations. To define the policy, you will use the Incremental refresh and real-time data dialog box to specify both required settings and optional settings.

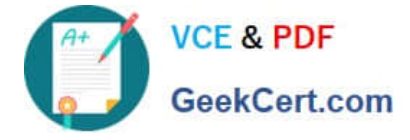

Step 4: Add an applied step that filters OrderDate to the start of the prior year.

## **QUESTION 5**

You have two Power BI reports named Report1 and Report2.

Report1 connects to a shared dataset named Dataset1.

Report2 connects to a local dataset that has the same structure as Dataset1. Report2 contains several calculated tables and parameters.

You need to prepare Report2 to use Dataset1.

Which two actions should you perform? Each correct answer presents part of the solution.

NOTE: Each correct selection is worth one point.

- A. Remove the data source permissions.
- B. Delete all the Power Query Editor objects.
- C. Modify the source of each query.
- D. Update all the parameter values.
- E. Delete all the calculated tables.

Correct Answer: CD

C: Power BI Desktop also comes with Power Query Editor. Use Power Query Editor to connect to one or many data sources, shape and transform the data to meet your needs, then load that model into Power BI Desktop.

D: Common uses for parameters

Here are some of the most common ways to use parameters.

Control paginated report data

\*

Filter paginated report data at the data source by writing dataset queries that contain variables.

\*

 Etc. Reference: https://docs.microsoft.com/en-us/power-bi/transform-model/desktop-query- overview https://docs.microsoft.com/en-us/learn/modules/dax-power-bi-add-calculated-tables/1- introduction

[Latest DP-500 Dumps](https://www.geekcert.com/dp-500.html) [DP-500 PDF Dumps](https://www.geekcert.com/dp-500.html) [DP-500 Practice Test](https://www.geekcert.com/dp-500.html)